# Векторизация в дсс

## Определения

- Вектор данных упорядоченный набор данных в памяти, находящихся на равных расстояниях
- Векторизация программы Поиск фрагментов программы, которые можно обработать при помощи векторных команд<sup>1)</sup>.

# Документация дсс

- http://gcc.gnu.org/projects/ проекты внутри дсс
- http://gcc.gnu.org/contribute.html правила для контрибьюторов
- http://gcc.gnu.org/onlinedocs/gccint/ или info gccint документация на внутренности дсс
- http://gcc.gnu.org/wiki/HomePage gcc wiki
- http://gcc.gnu.org/wiki/VectorizationTasks задачи проекта автовекторизации

#### План, первая стадия

- составить список того, что мы можем сделать из того, в чем нуждается проект
- составить список того, что своего полезного мы можем предложить (проверить, что этого еще нет, оно возможно и имеет смысл)

#### Мысли по поводу

• не векторизуется взятие следа матрицы из CLib. говорит, unhandled data-ref. можно разбираться с детектором зависимостей по данным или добавить прагму указывающую, что зависимости нет:

### План, вторая стадия

Разобраться с задачей "Model missing vec extract even/odd (needed for interleaving loads) for ia64. See details in PR30211." (http://gcc.gnu.org/wiki/VectorizationTasks)

- изучить предложенное решение для РРС;
	- [+] найти использованные инструкции РРС;
	- понять, как представляется предложенное решение на ассемблере РРС;
- реализовать аналог для IA64
	- http://ski.sourceforge.net/ это эмулятор IA64

Last update: 2008/05/03 etc:common\_activities:gcc\_vectorization http://wiki.osll.ru/doku.php/etc:common\_activities:gcc\_vectorization?rev=1209804208 12:43

#### **Ход разборок**

- исходники из CVS из ветки autovect-branch не векторизуют простых примеров; версии
	- 4.1.2 и 4.2.1 это делают; варианты дальнейших действий:
		- работать с головой ствола;
		- работать со срезом ствола на дату публикации патча;
		- искать объяснения?

[1\)](#page--1-0)

Пакет расширений SSE, SSE2, SSE3, SSSE3

From: <http://wiki.osll.ru/> - **Open Source & Linux Lab**

Permanent link: **[http://wiki.osll.ru/doku.php/etc:common\\_activities:gcc\\_vectorization?rev=1209804208](http://wiki.osll.ru/doku.php/etc:common_activities:gcc_vectorization?rev=1209804208)**

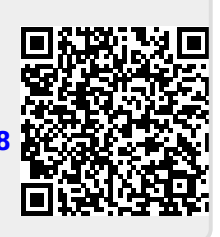

Last update: **2008/05/03 12:43**